# Norsk Forening Betongrehabilitering Årsregnskap 2020 - Resultatregnskap

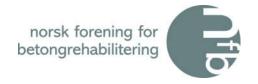

|                                 | Note | Regnskap i år | Budsjett i år | Avvik      | Regnskap i fjor |
|---------------------------------|------|---------------|---------------|------------|-----------------|
| <u>Inntekter</u>                |      |               |               |            |                 |
| Medlemskontingent               | 2    | 417 150       | 400 000       | 17 150     | 401 375         |
| Salg komp. og trykksaker        |      | 50 709        | 50 000        | 709        | 59 550          |
| Bidrag                          | 3    | 80 166        | 80 000        | 166        | 87 754          |
| Tilskudd publikasjoner          |      | -10 000       | 0             | 0          | 270 000         |
| Inntekter egne kurs             | 4    | 315 800       | 720 000       | -404 200   | 1 432 550       |
| Sum Inntekter                   |      | 853 824       | 1 250 000     | -386 176   | 2 251 229       |
| Juli Illitektei                 |      | 033 024       | 1 230 000     | 300 170    | 2 231 223       |
| <u>Kostnader</u>                |      |               |               |            |                 |
| Adm.godtgj. Tekna               | 3    | 87 684        | 118 000       | -30 316    | 118 463         |
| Revisjon                        |      | 14 813        | 12 000        | 2 813      | 11 250          |
| Sekretærgodtgjørelse            | 3    | 367 094       | 400 000       | -32 906    | 390 954         |
| Kontorrekvisita                 |      | 0             | 1 500         | -1 500     | 0               |
| Porto                           |      | 7 083         | 2 000         | 5 083      | 1 465           |
| Kopiering og trykking           |      | 0             | 20 000        | -20 000    | 13 806          |
| Styrets utgifter                |      | 20 500        | 40 000        | -19 500    | 38 145          |
| Faglig virksomhet               |      | 1 897         | 670 000       | -668 103   | 107 750         |
| Yngres betongnettverk           |      | 30 863        | 85 000        | -54 137    | 75 789          |
| Fagbok R-kurs                   |      | 14 510        | 150 000       | -135 490   | 300             |
| Standardisering                 |      | 175 000       | 225 000       | -50 000    | 75 000          |
| Medlemsmøter                    |      | 18 285        | 80 000        | -61 716    | 40 654          |
| Internasjonal virksomhet/komite |      | 0             | 50 000        | -50 000    | 0               |
| FoU                             |      | 22 008        | 0             | 22 008     | 34 213          |
| Skrifter og brosjyrer           |      | 295           | 5 000         | -4 705     | 1 313           |
| Informasjon/Internet            |      | 4 644         | 40 000        | -35 356    | 0               |
| Stipender                       |      | 0             | 15 000        | -15 000    | 15 000          |
| Ekstern støtte                  |      | 0             | 0             | 0          | 20 000          |
| Diverse utgifter                |      | 3 794         | 5 000         | -1 206     | 4 143           |
| Kostnader egne kurs             |      | 183 255       | 400 000       | -216 745   | 918 645         |
| Sum Kostnader                   |      | 951 723       | 2 318 500     | -1 366 777 | 1 866 890       |
| Finansposter                    |      |               |               |            |                 |
| Renteinntekter                  |      | 7 160         | 0             | 7 160      | 21 626          |
| Sum Finansposter                |      | 7 160         | 0             | 7 160      | 21 626          |
| TOTALT RESULTAT                 | 6    | -90 738       | -1 068 500    | 987 762    | 405 964         |

### Norsk Forening Betongrehabilitering Årsregnskap 2020 - Balanse pr. 31.12.20

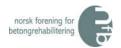

|                                                | Note | 2020               | 2019               |
|------------------------------------------------|------|--------------------|--------------------|
| EIENDELER:                                     |      | 4.010.200          | 4 027 060          |
| Bankinnskudd                                   |      | 4 910 399<br>2 650 | 4 827 068<br>1 800 |
| Utestående kontingent<br>Utestående kursavgift |      | 2 650<br>3 475     | 201 500            |
| Utestående Tekna                               |      | 819                | 201 300<br>14 754  |
| Betalte utgifter på fremtidige kurs            |      | 31 697             | 3 254              |
| SUM EIENDELER                                  |      | 4 949 040          | 5 048 375          |
|                                                |      |                    | 0 0 10 07 0        |
|                                                |      |                    |                    |
|                                                |      |                    |                    |
|                                                |      |                    |                    |
| EGENKAPITAL OG GJELD:                          |      |                    |                    |
| Egenkapital:                                   |      |                    |                    |
| Fri egenkapital                                | 6    | 4 949 039          | 4 939 854          |
| Bunden egenkapital                             | 6    |                    | 99 923             |
| Sum egenkapital                                |      | 4 949 039          | 5 039 778          |
|                                                |      |                    |                    |
| Gield:                                         |      |                    |                    |
| Gjeld til Tekna                                | 5    | -                  | _                  |
| Fylkesskattesjefen - mva                       |      | 0                  | 1 597              |
| Påløpte, ikke betalte kostnader                |      | -                  | 7 000              |
| Sum gjeld                                      |      | 0                  | 8 597              |
|                                                |      |                    |                    |
| SUM EGENKAPITAL OG GJELD                       |      | 4 949 039          | 5 048 375          |

Oslo, 08.03.2021

Paul Stavem, styreleder NFB

#### **Norsk Forening Betongrehabilitering**

#### Årsregnskap 2020 - Noter

Note 1: Årsregnskapet er i hovedsak utarbeidet i samsvar med prinsippene i

regnskapsloven og god regnskapsskikk i Norge.

Note 2: Foreningen har nå både bedrifts- og personmedlemskap.

Pr. 31/12/20 har foreningen 187 medlemmer. En netto reduksjon på 3 medlemskap i 2020.

#### Note 3: **Tekna-tilskudd:**

| Medlems- og kurstilskudd                   | 77 004 |
|--------------------------------------------|--------|
| Sum bidrag fra Tekna i hht. arbeidsavtalen | 77 004 |
| Sum Tekna-bidrag                           | 77 004 |

#### Tekna-kjøp av tjenester:

 Medlems- og kursadm., regnskap, etc.
 87 684

 Sekretariat (personale), totalt 530 timer
 367 094

 Sum Tekna-kostnader
 454 778

 Netto Tekna-kostnader 2020
 377 774

Norsk Forening for Betongrehabilitering har ikke hatt noen ansatte i 2020.

#### Kurs/konferanser Note 4: **Omsetning** Kostnader Bidrag Betongrehabiliteringsdagene 2019 460 -460 0 -7 474 (R) Betongrehabilitering 7 474 0 -7 934 Sum fjorårets kurs 0 7 934 315 800 175 321 140 479 Katodisk beskyttelse av armerte betongkonstruksjon (R) Betongrehabilitering 315 800 175 321 140 479 Sum årets kurs Totale kursinntekter/kostnader 2020 315 800 183 255 132 545

Note 5: Foreningen har kr. 14.754,- til gode hos Tekna som følge av endring i løpende mellomværende.

#### Note 6: **Egenkapitalen består av:**

| Bunden egenkapital pr. 1.1.20          | 99 923    |
|----------------------------------------|-----------|
| Vedtatt overføring til fri egenkapital | -99 923   |
| Kostnader/inntekter 2020               | <u> </u>  |
| Resultat prosjektene                   | -         |
| Bunden egenkapital pr. 31.12.20        | 0         |
| Fri egenkapital pr. 1.1.2020           | 4 939 854 |
| Årets resultat                         | -90 738   |
| Innvilget/mottatt midler prosjekter    | 99 923    |
| Fri egenkapital pr. 31.12.2020         | 4 949 039 |
| Sum egenkapital pr 31.12.2020          | 4 949 039 |

## Verification

Transaction 09222115557443209630

#### Document

#### Signering av Årsregnskap for NFB 2020

Main document

3 pages

Initiated on 2021-03-08 12:45:35 CET (+0100) by Intility eSign (Ie)

Finalised on 2021-03-08 16:03:49 CET (+0100)

#### Initiator

Intility eSign (Ie) esign@intility.no

#### Signing parties

#### Paul Stavem (PS)

On behalf of Mapei Norway AS paul.stavem@mapei.no

C: 12021 02 00 16 02 40 6FT

Signed 2021-03-08 16:03:49 CET (+0100)

This verification was issued by Scrive. Information in italics has been safely verified by Scrive. For more information/evidence about this document see the concealed attachments. Use a PDF-reader such as Adobe Reader that can show concealed attachments to view the attachments. Please observe that if the document is printed, the integrity of such printed copy cannot be verified as per the below and that a basic print-out lacks the contents of the concealed attachments. The digital signature (electronic seal) ensures that the integrity of this document, including the concealed attachments, can be proven mathematically and independently of Scrive. For your convenience Scrive also provides a service that enables you to automatically verify the document's integrity at: https://scrive.com/verify

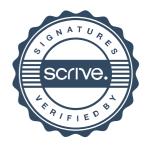